# **Adobe Photoshop 2021 (Version 22.5.1) HACK [Win/Mac]**

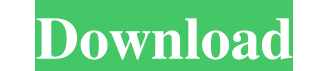

#### **Adobe Photoshop 2021 (Version 22.5.1) Crack With Key Free**

Photoshop is a huge program. It offers most of what a computer can do. Its enormous size comes in three parts: layers, a massive file organization system, and a large number of tools. The two largest layers are the Backgro Gradient, and Layer Comps, and you can lay them in any order. The Image Trace and Gradient Brush tools are great for building up layers, and Layer Filters can be used to save the results of your editing. In addition, there on. The main file structure is based on Layers and a series of tool palettes that offer the range of tools for laying out, transforming, and connecting them. The Pixel and Color Tools, which include Layers, are incredibly and the Filter Gallery (included in the Adjustments toolset) lets you show the effects of the filter tools. So whether you're a beginner or a professional, there's a lot to Photoshop! \*\*\* # Changing the interface Adobe Pho can create a new view by using any of the view options on the View menu, which includes the following: \*\*\*Arrange:\*\* This view keeps the items on a layer visible in order of their creation. For example, all layers and mask Figure 2-8B shows the same view with the layer objects on a separate layer.) \*\*\*View Options:\*\* This view displays all the display settings for each individual layer. Many of these settings are used to determine the look o Some of the most useful display settings are in the Layers panel (covered in the next section). \*\*\*Smart Guides:\*\* This view is similar to the View Options view, but it's particularly useful when using

This guide is written for the basic and beginner users of Photoshop. If you want to learn about the most popular graphic design software, you can check this Photoshop Tutorials. Note: this guide is in progress and will be you create and edit in Photoshop vary widely in complexity and organization. If you're looking for a more organized, detailed list of all Photoshop tools (the "Tools" menu), see this Photoshop Tool Guide. Keyboard shortcut Photoshop are fully customizable. A shortcut can be any combination of keys. For instance, Ctrl + Shift + U can be replaced with Control + Shift + U for some applications but not for Photoshop. If you find you need to chan the shortcuts in the menu Save for Web. The short cuts and keyboard shortcuts that you set for Photoshop will apply to all the programs you use with it. Many of the shortcuts in Photoshop are the same as their applications document. \*Z (Z for Ungroup documents) to show the groups in your active document. \*↑R (R for Reduce a selection to a mask) to show the selection mask for your active selection. Press X when your selection is active to de casts.) press T to toggle the color casts (usually on, Off or auto). \*F (F for Fill) to fill the selected area with the current foreground color. \*~U (U for Ungroup objects) to group the objects of a layer. \*~D (D for dup and prevent any changes. a681f4349e

## **Adobe Photoshop 2021 (Version 22.5.1) Crack + With License Code**

### **Adobe Photoshop 2021 (Version 22.5.1) Crack Keygen**

Q: Subsetting vectors from mapply() I have a simple dataframe with different kinds of variables, including one continuous numeric variable, in which I want to select the rows corresponding to the 3rd through 5th quartiles. my data.frame: df

#### **What's New In?**

Differential Proteomics Identifies Phosphorylation of Band 3 That Contributes to Triton X-100 Resistance of Neurons. Triton X-100 has high affinity for nonpolar membranes and dissolves integral membrane proteins of the pla of cell membrane proteins, including those associated with neuronal cell surface proteins. However, due to the high permeability of Triton X-100, Triton X-100 has been shown to cause release of cytosolic proteins from the surfactant Brij96-treated cells. Our results showed that Triton X-100 treatment leads to increased cytoplasmic protein loss relative to Brij96 treatment and identify several proteins, including band 3, that are differentia hydrophobic styrylbenzochlor (ortho) fluorescein (SBFI), that selectively binds with the surface of intact but not permeabilized membranes. This dye is sensitive to moderate increases in membrane hydration (due to nonionic significant increase in membrane hydration. To characterize the changes that occur in membrane transport of calcium, we examined the permeability of SBFI to calcium under these conditions. Our results identified the altere release from permeabilized cells. Taken together, these data indicate that care should be taken to determine the causes of the dye signal in these experiments. Improving hit-to-lead discovery via an affinity-based screenin Nevertheless, molecular docking has not been used to complement, or in conjunction with, other techniques to produce drug leads. In this work, we developed an affinity-based screening methodology that aims to alleviate the identification in drug discovery. The algorithm was designed to (a) extract a set of ligand

## **System Requirements For Adobe Photoshop 2021 (Version 22.5.1):**

Minimum Windows 7 (64-bit) or Windows 8 (64-bit) or Windows 10 (64-bit) with a minimum of 3GB of RAM. Processor: Intel Core i5-6500 or AMD equivalent Graphics: NVIDIA GTX 660 2GB / AMD HD 6970 or better, NVIDIA GTX 680 2GB we use the Windows 10 S operating system, you must be enrolled in the Windows 10 Creators Program.

#### Related links:

<https://halalrun.com/wp-content/uploads/2022/06/jakswik.pdf> [https://www.uppernyack-ny.us/sites/g/files/vyhlif5116/f/uploads/village\\_of\\_upper\\_nyack\\_street\\_map.pdf](https://www.uppernyack-ny.us/sites/g/files/vyhlif5116/f/uploads/village_of_upper_nyack_street_map.pdf) <https://www.cameraitacina.com/en/system/files/webform/feedback/vaneelr379.pdf> [http://marketingseoservice.com/wp-content/uploads/Adobe\\_Photoshop\\_2022\\_-1.pdf](http://marketingseoservice.com/wp-content/uploads/Adobe_Photoshop_2022_-1.pdf) [https://film-cue.com/wp-content/uploads/2022/07/Adobe\\_Photoshop\\_CC.pdf](https://film-cue.com/wp-content/uploads/2022/07/Adobe_Photoshop_CC.pdf) [https://www.grenobletrail.fr/wp-content/uploads/2022/07/Adobe\\_Photoshop\\_2021\\_Version\\_2201\\_Patch\\_full\\_version\\_\\_License\\_Code\\_\\_Keygen\\_Free\\_Download\\_W.pdf](https://www.grenobletrail.fr/wp-content/uploads/2022/07/Adobe_Photoshop_2021_Version_2201_Patch_full_version__License_Code__Keygen_Free_Download_W.pdf) [https://www.beaches-lakesides.com/wp-content/uploads/2022/06/Adobe\\_Photoshop\\_2021\\_Version\\_224-1.pdf](https://www.beaches-lakesides.com/wp-content/uploads/2022/06/Adobe_Photoshop_2021_Version_224-1.pdf) <http://fumostoppista.com/?p=37528> [https://ceed-biz.net/wp-content/uploads/2022/06/Adobe\\_Photoshop\\_CS5.pdf](https://ceed-biz.net/wp-content/uploads/2022/06/Adobe_Photoshop_CS5.pdf) <https://arcmaxarchitect.com/sites/default/files/webform/ocifem563.pdf> <https://www.photo-mounts.co.uk/advert/adobe-photoshop-cc-2014-keygen-generator-activation-code-with-keygen-free-download/> <https://photognow.com/wp-content/uploads/2022/07/darrhar.pdf> [https://preventionconnections.org/wp-content/uploads/2022/06/Adobe\\_Photoshop\\_2021\\_Version\\_2231\\_Nulled\\_\\_\\_Activation\\_Key\\_3264bit\\_Latest2022.pdf](https://preventionconnections.org/wp-content/uploads/2022/06/Adobe_Photoshop_2021_Version_2231_Nulled___Activation_Key_3264bit_Latest2022.pdf) <https://theblinkapp.com/adobe-photoshop-2022-version-23-0-with-license-key-download-april-2022/> <https://inmueblesencolombia.com/?p=53806> <http://educationalliance.org/2022/06/photoshop-2021-version-22-2-crack-mega-download-mac-win-updated-2022/> [https://yoga-district.com/wp-content/uploads/2022/06/Adobe\\_Photoshop\\_2021\\_Version\\_223\\_Hack\\_Patch\\_.pdf](https://yoga-district.com/wp-content/uploads/2022/06/Adobe_Photoshop_2021_Version_223_Hack_Patch_.pdf) <https://www.mycatchyphrases.com/photoshop-cc-free-latest-2022/> <https://bascomania.com/wp-content/uploads/2022/07/henrdev.pdf> <https://www.spaziodentale.it/wp-content/uploads/2022/07/berkqual.pdf>